# 15-213 Recitation

Assembly, Stacks, and Registers Kevin C. Su 9/26/2011

# **Today**

#### BombLab

- Assembly review
- **Stacks** 
	- EBP / ESP
- ▶ Stack Discipline
- Buffer Overflow
- BufLab
- Summary

### **BombLab**

- ▶ Hopefully everyone has started by now
- If there are any questions/if you need help,
	- Email the staff list: 15-213-staff@cs.cmu.edu
	- Office hours: Sun-Thurs 5:30 to 8:30
- Due tomorrow at midnight.

# **Today**

- BombLab
- Assembly Review
- **Stacks** 
	- EBP / ESP
- ▶ Stack Discipline
- Buffer Overflow
- BufLab
- Summary

# **Assembly Review**

#### $\blacktriangleright$  Instructions

- mov
- add/sub/or/and/…
- leal
- test/cmp
- $\circ$  jmp/je/jg/...
- Differences between
	- test / and
	- mov / leal

# Registers

- **x86** 
	- 6 General Purpose Registers
	- EBP / ESP
- **x86-64** 
	- 14 General Purpose Registers
	- RBP / RSP
	- Difference between RAX and EAX

### Arguments

#### **x86**

 $^{\circ}$  ...

 $^{\circ}$ 

- Argument 1: %ebp+8
- Argument 2: %ebp+12

#### **x86-64**

- Argument 1: %rdi
- Argument 2: %rdx

# **Today**

- Assembly
- **> Stacks** 
	- EBP / ESP
- ▶ Stack Discipline
- Buffer Overflow
- BufLab

#### Summary

### **Stacks**

- ▶ Vital role in handling procedure calls
- ▶ Similar to "Stack" data structure FILO
- $\triangleright$  %esp => points to the top of the stack
- $\triangleright$  %ebp => points to the base of the stack

# Example

- ▶ Example stack
	- foo calls:
		- bar(argument 1)

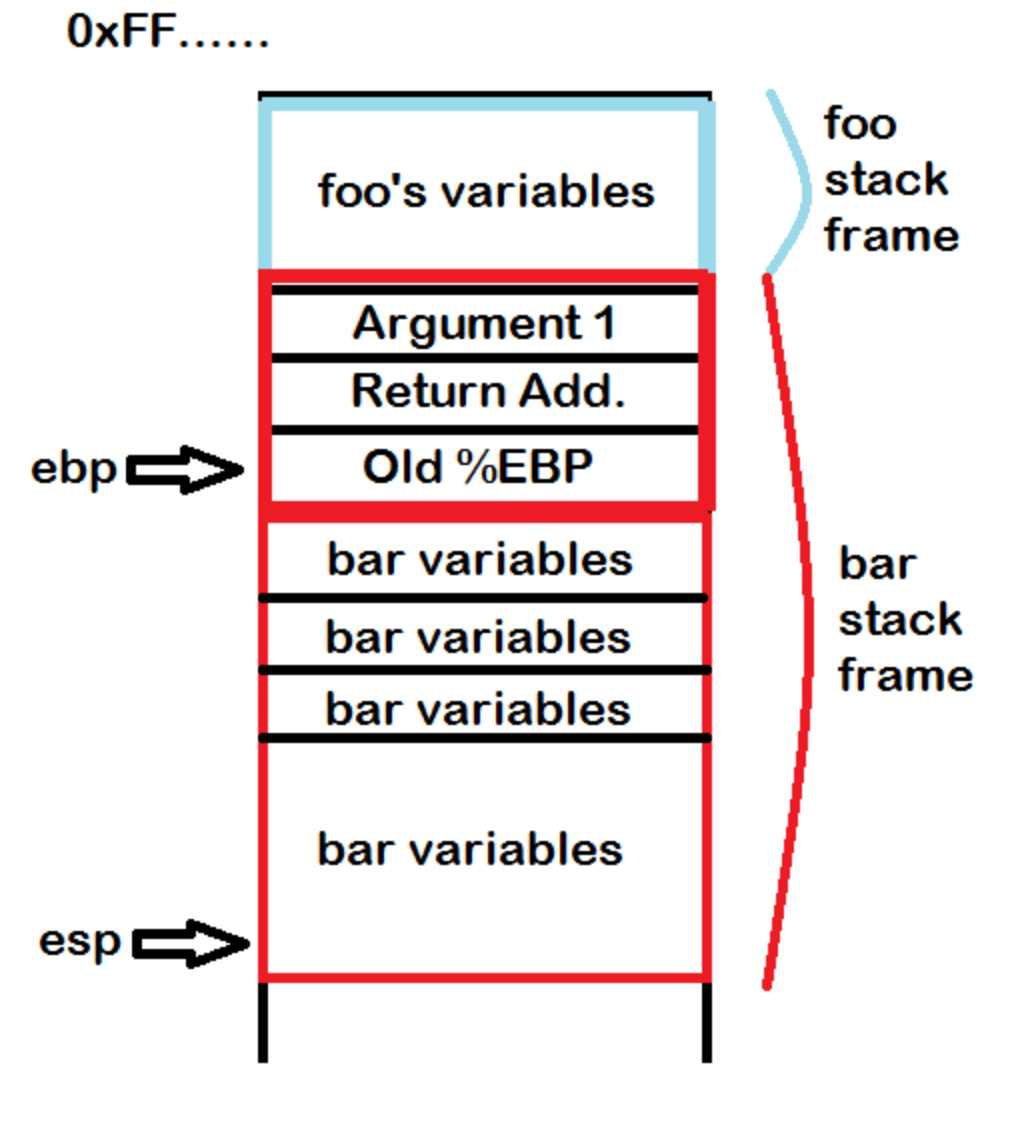

 $0x00...$ 

### **Operations on Stacks**

▶ PUSH – pushes an element onto the stack

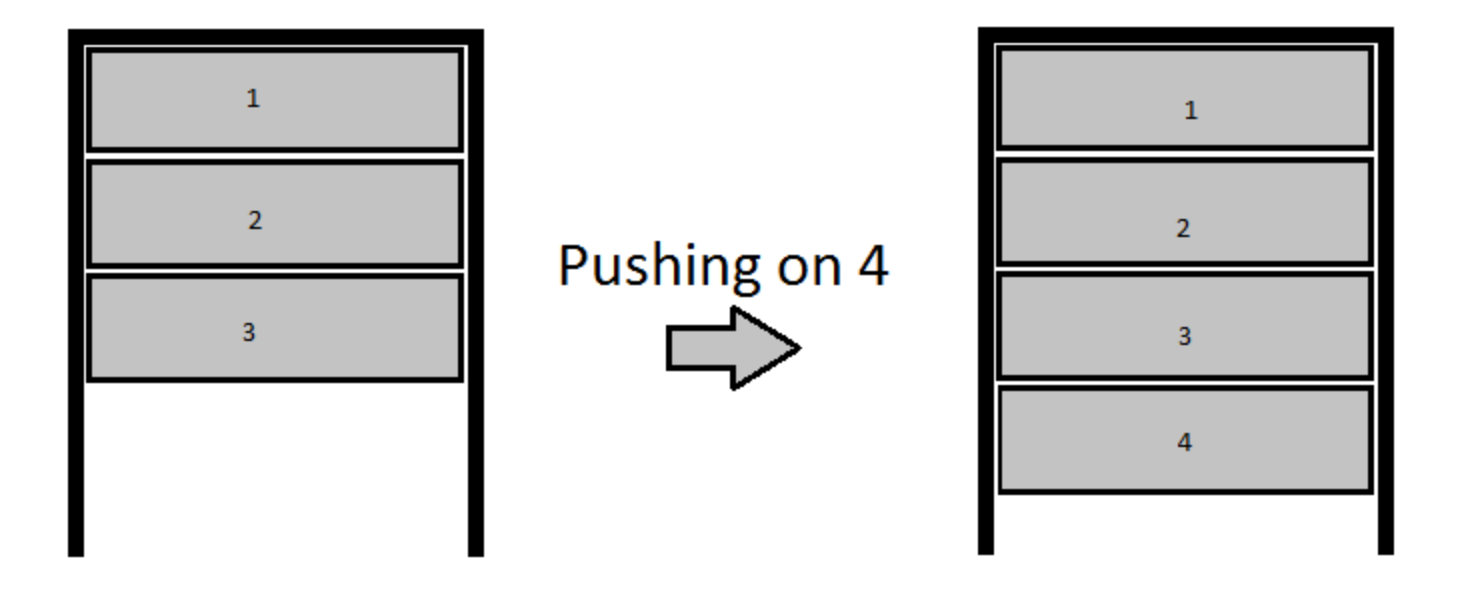

### **Operations on Stacks (2)**

POP – pops an element off of the stack

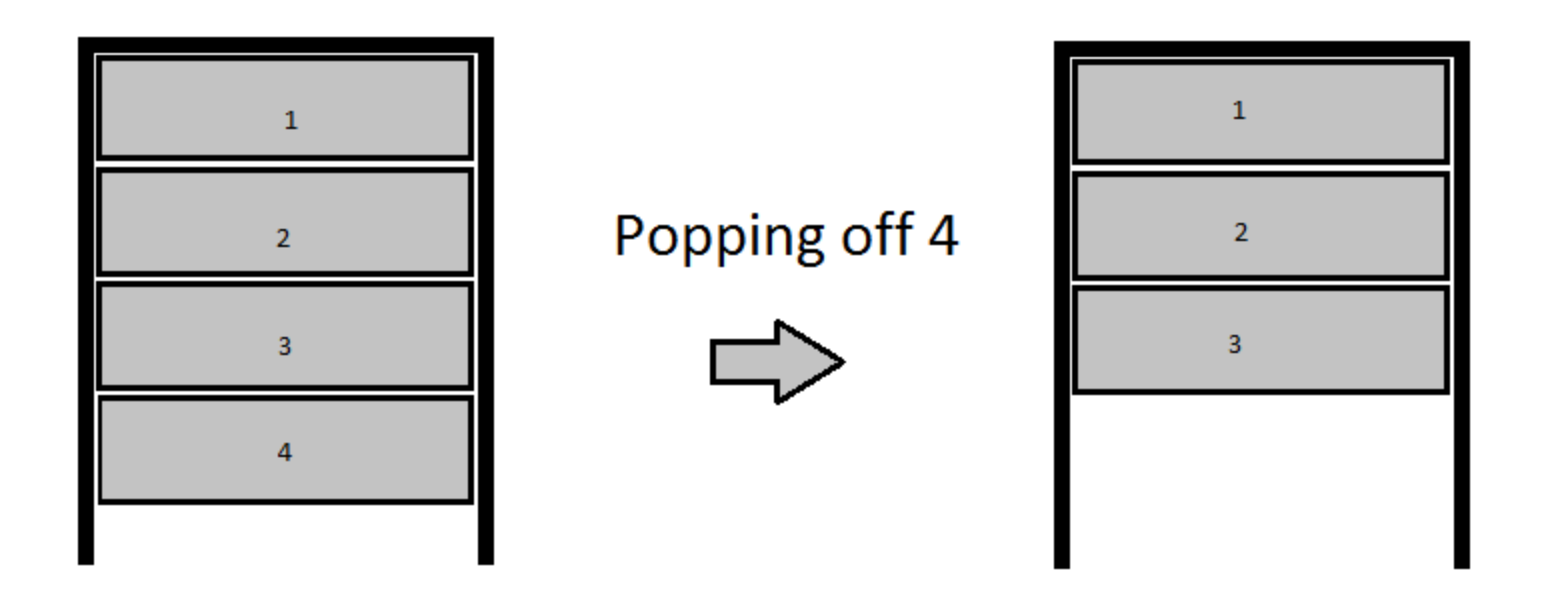

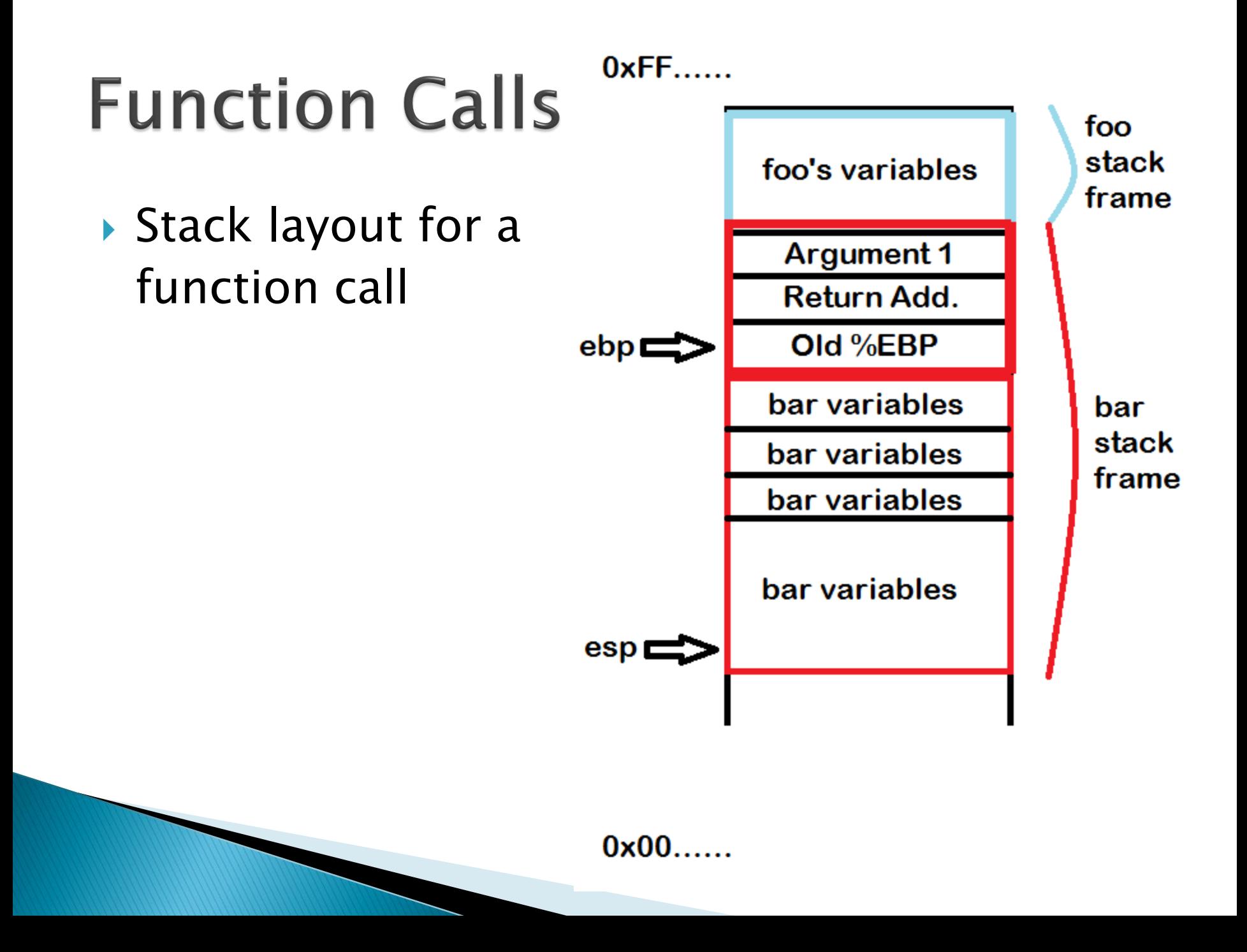

# **Function Calls (2)**

- ▶ Function Parameters
	- Pushed on by the calling function
- $\triangleright$  First parameter starts at %EBP + 8 ◦ Why?
- $\blacktriangleright$  Calling foo(x, y, z)
	- In what order do we push the arguments on the stack and why?

# **Function Calls (3)**

- Return address
	- What is it's address in terms of %EBP?
- ▶ For the called function to return
- (This will be a target for buflab)

# **Function Calls (4)**

- ▶ Saved %EBP
	- Positioned above the last stack frame
- ▶ Remember,
	- $\textdegree$  %ESP = %EBP
	- $\textdegree$  %EBP = popped old %EBP
	- Pop the return address
- ▶ %EBP and %ESP are back to their old values

# **Function Calls (5)**

- ▶ Next is space for all local variables
	- What happens to them after the function is over?
- **This is where the buffer overflow will occur**
- ▶ Callee may also have to save registers

# **Today**

- BombLab
- Assembly Review
- **Stacks** 
	- EBP / ESP
- Stack Discipline
- Buffer Overflow
- BufLab
- Summary

# **Stack Discipline**

- %ebp
	- Where does it point?
	- What happens during a function call?
- %esp
	- Where does it point?
	- What happens during a function call?

# **Stack Discipline (2)**

- ▶ Order of objects on the stack
	- Argument 2
	- Argument 1
	- Return Address
	- Saved %ebp
	- Local variables for called function
- Grows downwards!

# **Stack Discipline (3)**

- ▶ Calling a function
	- Push arguments
	- Push return address
	- Jump to new function
	- Save old %ebp on stack
	- Subtract from stack pointer to make space

# **Stack Discipline (4)**

- Returning
	- Pop the old %ebp
	- Pop the return address and return to it
		- Think eip  $=$  stack.pop()

# **Stack Discipline (5)**

- Useful things
	- Return address
		- $\cdot$  %ebp + 4
	- Old %ebp
		- %ebp
	- Argument 1
		- $\cdot$  %ebp + 8
	- Argument 2
		- $\cdot$  %ebp + 12

# **Today**

- BombLab
- Assembly Review
- **Stacks** 
	- EBP / ESP
- Buffer Overflow
- BufLab

#### Summary

# **Buffer Overflows**

- Covered in lecture tomorrow
	- Make sure to pay attention!
- ▶ Seminal Paper
	- Smashing the Stack for Fun and Profit
- A method of gaining control over a program
- Actual exploitation
	- Server is running a program
	- Buffer Overflow vulnerability
	- $\circ$  Take control of program  $\Rightarrow$  Take control of server

### **Back to the Stack**

▶ Calling the function foo(1, 2)

…

◦ Note how the stack is set up (useful for BufLab)

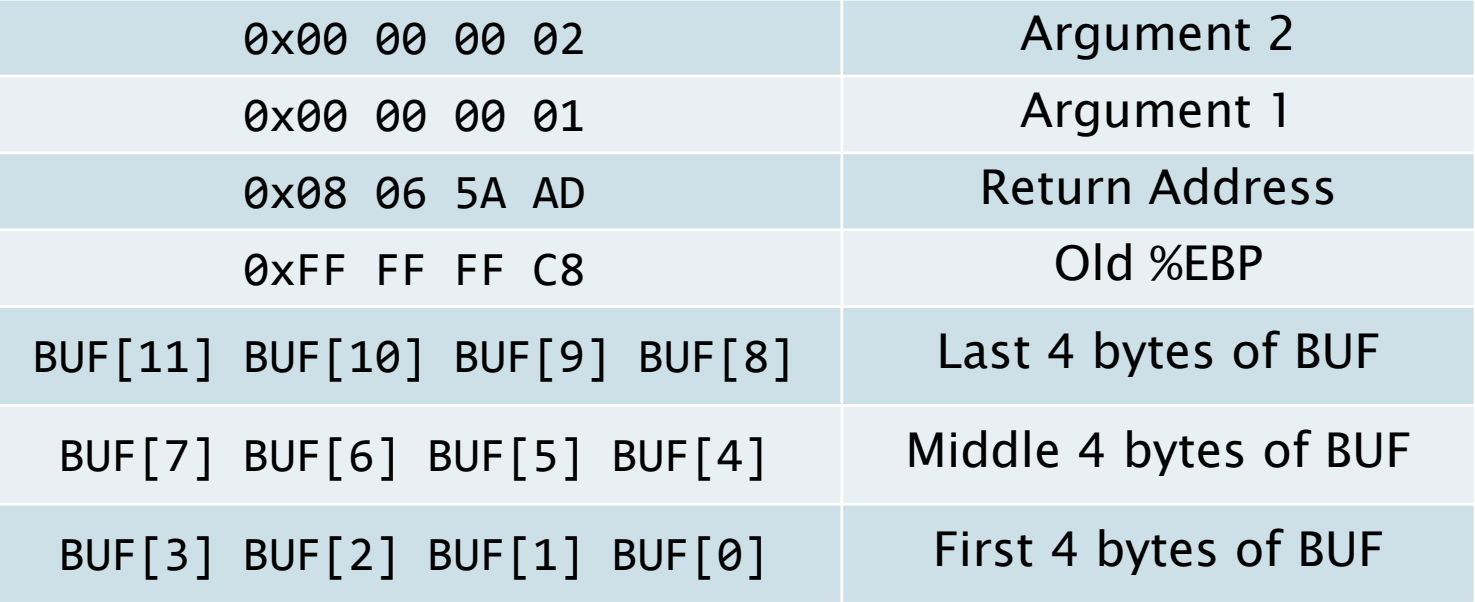

# **Back to the Stack (2)**

- strcpy(BUF, userInput) //char BUF[12]
- $\blacktriangleright$  Let user input = 0x1234567890ABCDEFDEADBEEEF

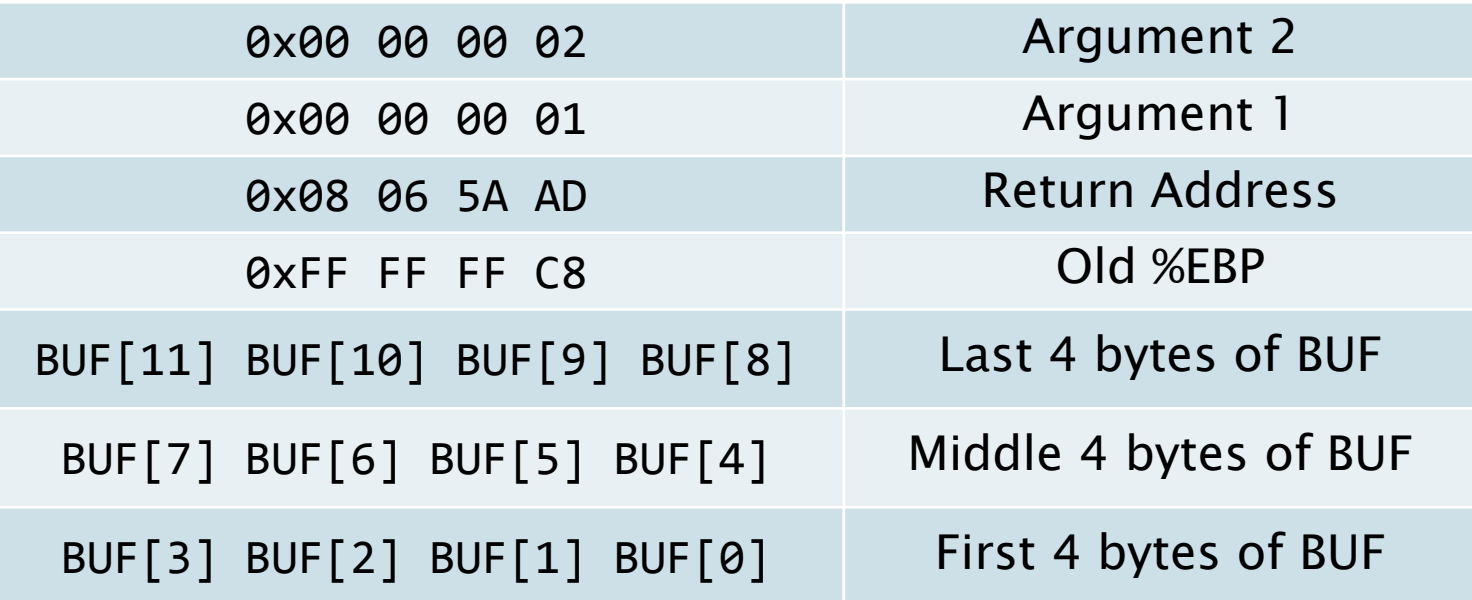

# **Back to the Stack (3)**

- $\blacktriangleright$  Let user input = 0x1234567890ABCDEFDEADBEEEF
- ▶ First 4 copied in (What's the endianness?)

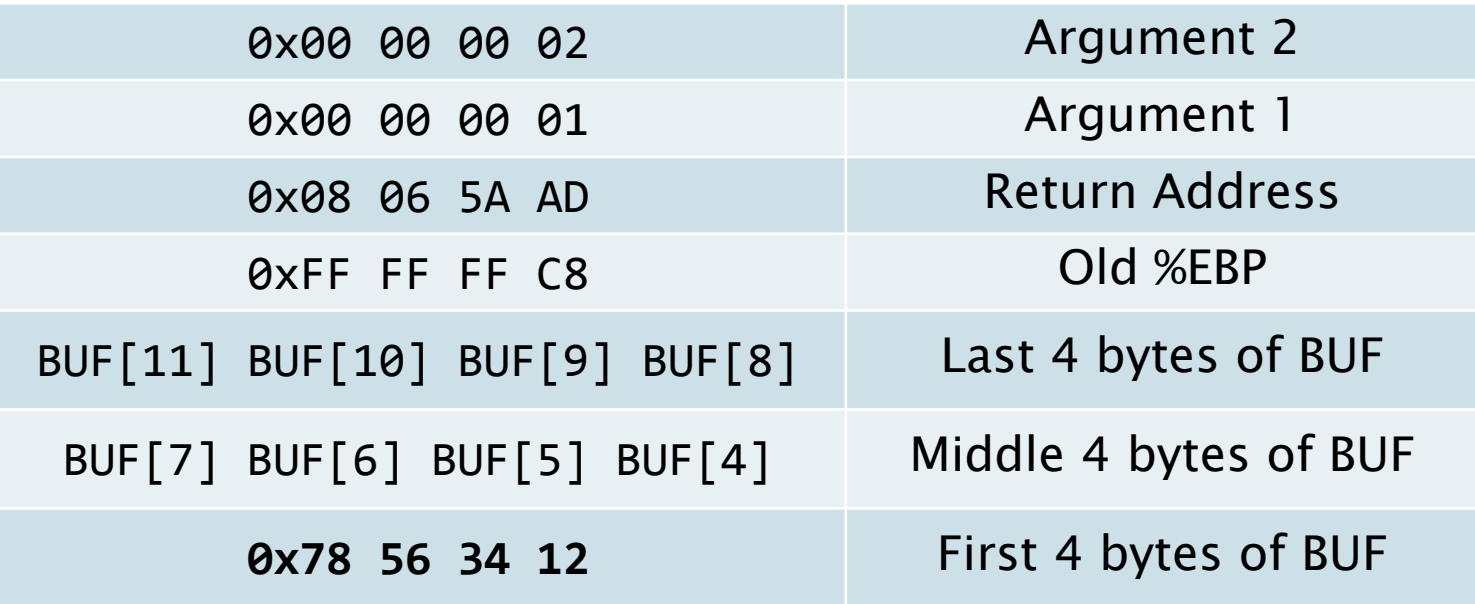

# **Back to the Stack (4)**

- $\blacktriangleright$  Let user input = 0x1234567890ABCDEFDEADBEEEF
- Next 4

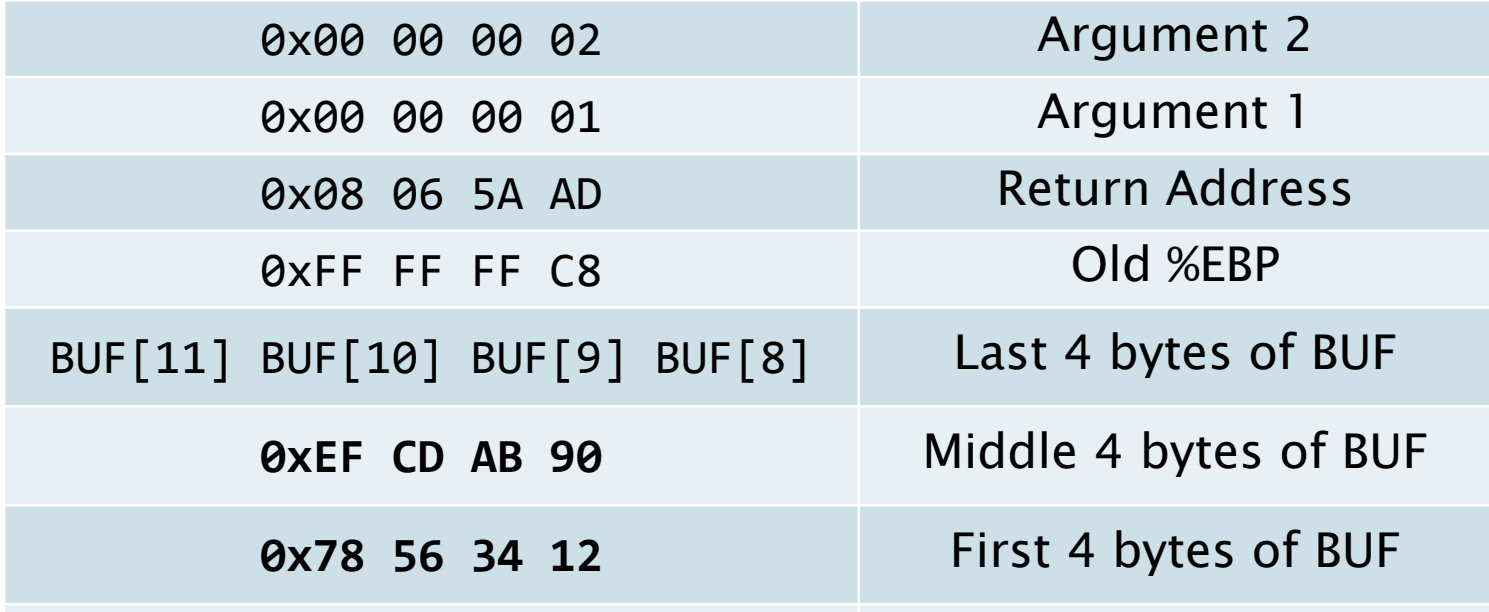

# **Back to the Stack (5)**

- $\blacktriangleright$  Let user input = 0x1234567890ABCDEFDEADBEEF
- Last 4 available bytes

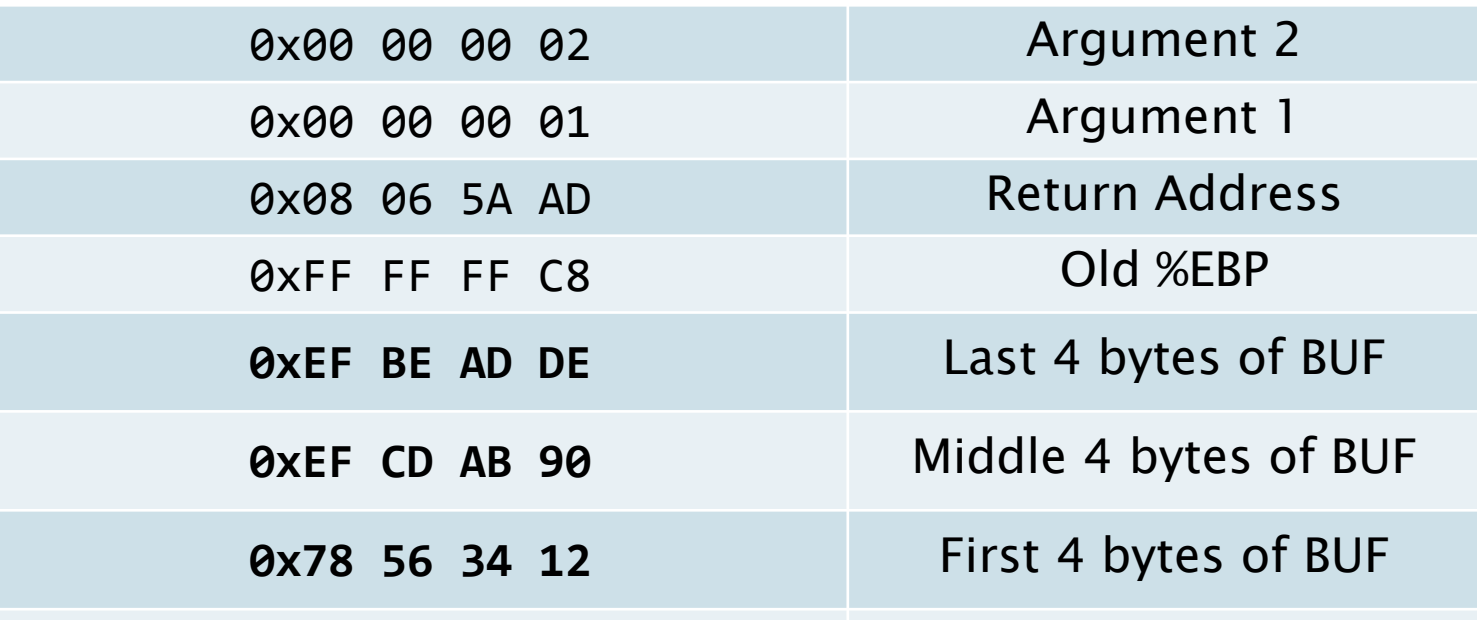

# Back to the Stack (6)

- $\blacktriangleright$  Let user input = 0x1234567890ABCDEFDEADBEEF
- ▶ What if the user entered in 8 more bytes?

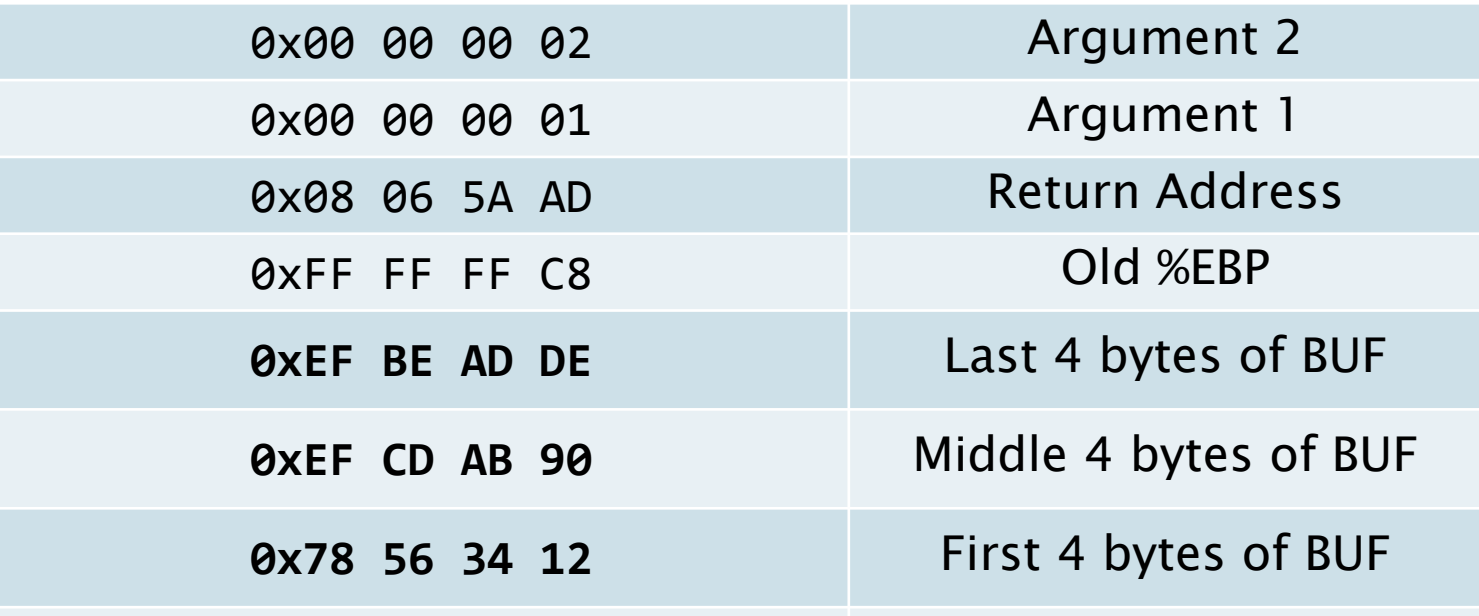

# **Back to the Stack (7)**

- $\blacktriangleright$  Let user input = 0x1234567890ABCDEFDEADBEEF
- Concatenate 0x1122334455667788

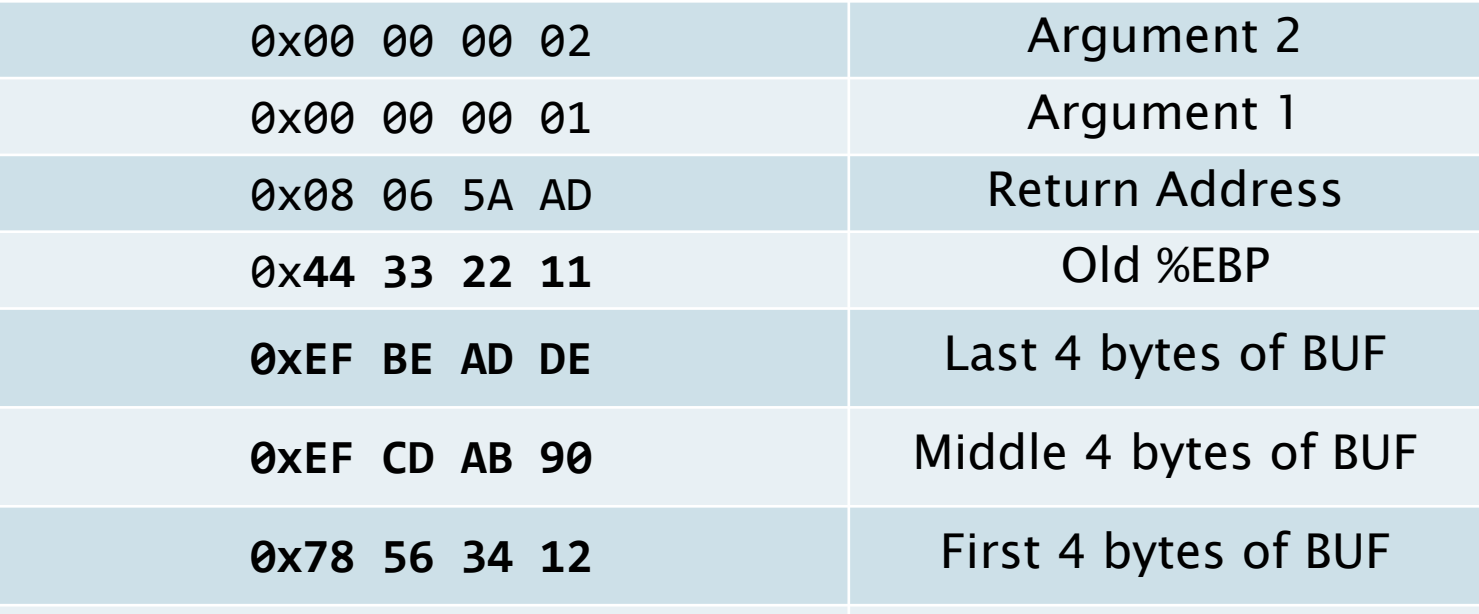

# **Back to the Stack (7)**

- $\blacktriangleright$  Let user input = 0x1234567890ABCDEFDEADBEEF
- Concatenate 0x1122334455667788

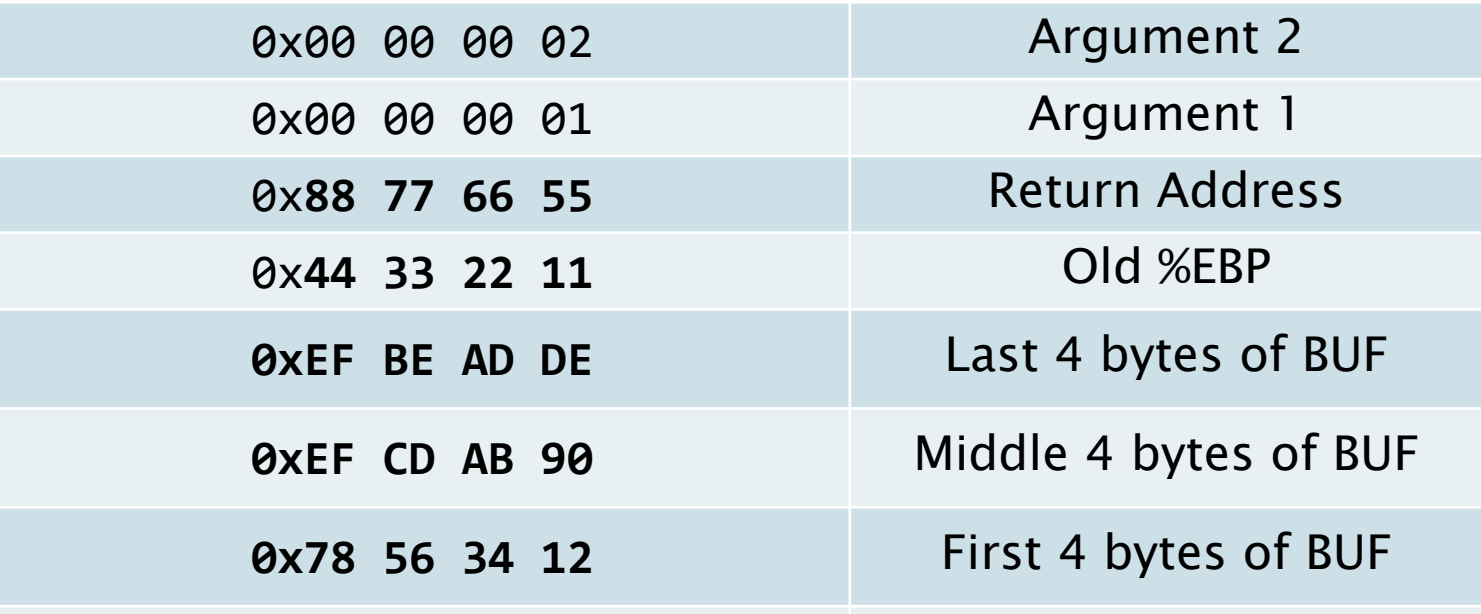

# **Back to the Stack (8)**

▶ Oh no! We've overwritten the return address

What happens when the function returns?

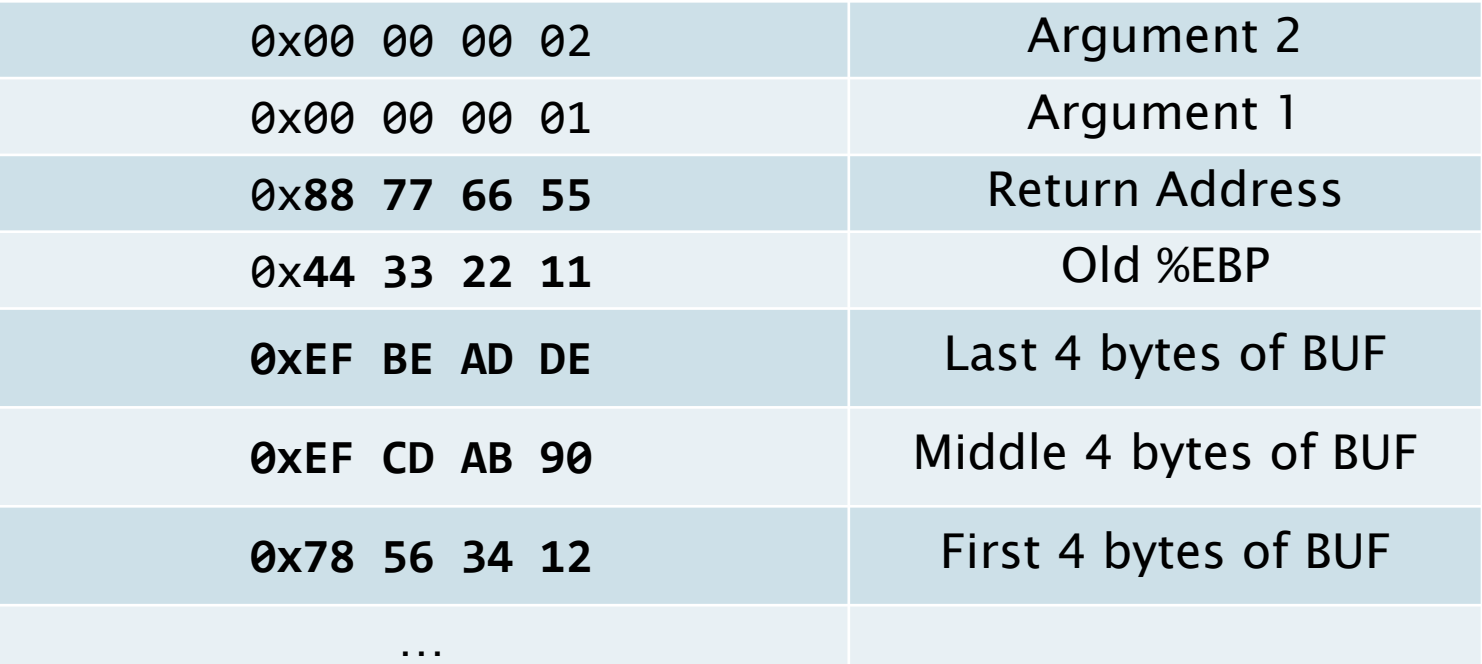

# **Back to the Stack (9)**

- ▶ Function will return to 0x55667788
	- Controlled by user

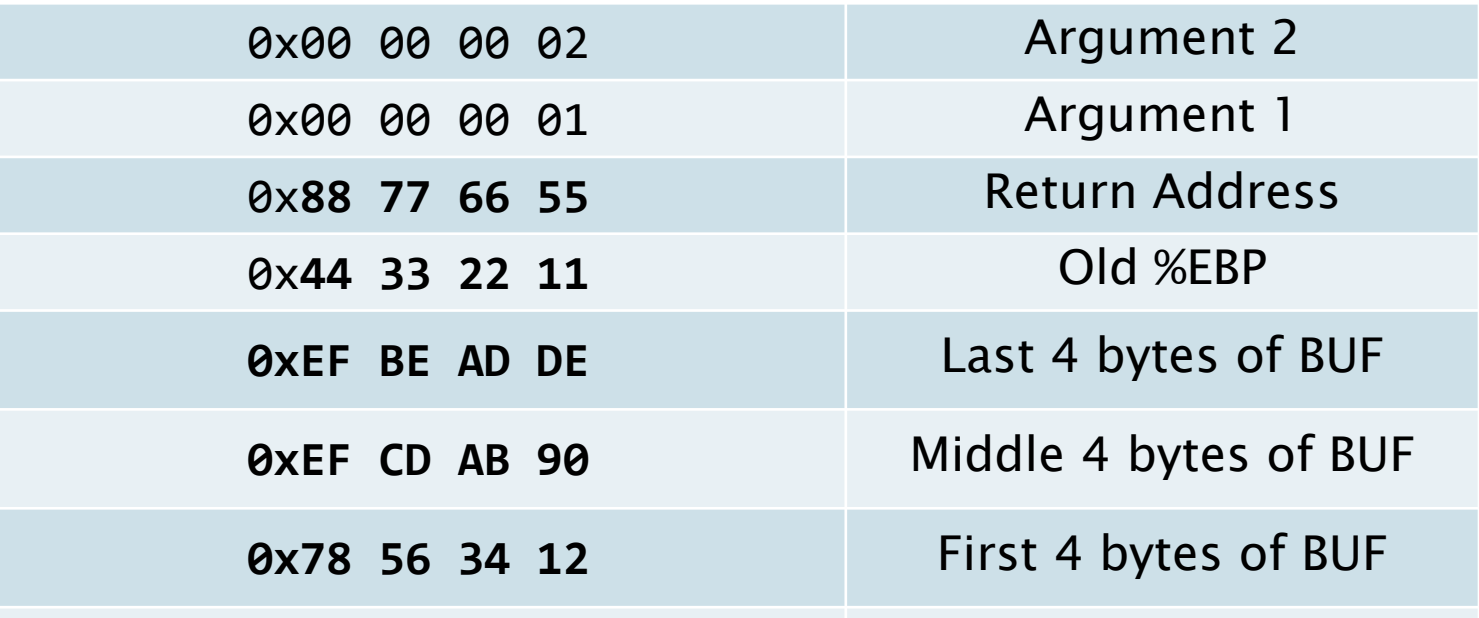

# **Back to the Stack (10)**

…

▶ Instead of entering garbage, we could've entered arbitrary code. Then we'd have control of the program.

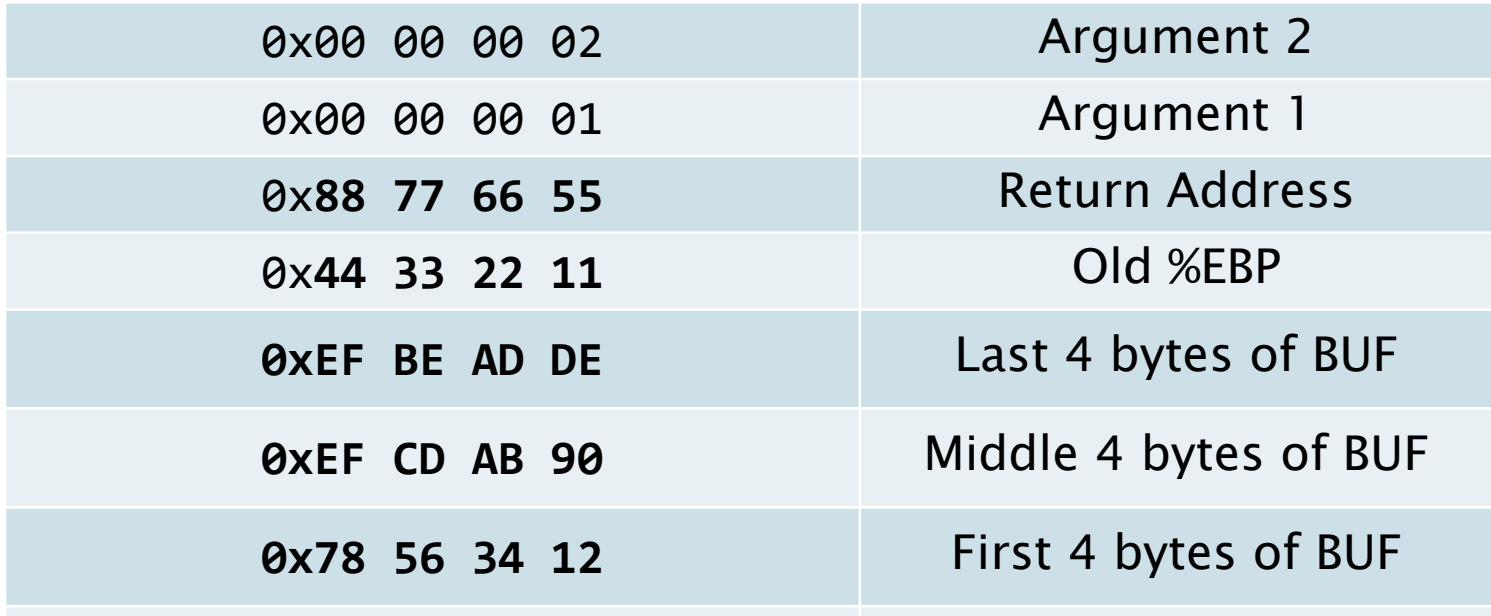

# **Today**

- BombLab
- Assembly Review
- **Stacks** 
	- EBP / ESP
- Buffer Overflow
- BufLab

#### Summary

### **BufLab**

- ▶ Buffer Overflows are the premise of BufLab
- ▶ You will inject code, then make the program execute your code
- ▶ You can use this to branch to other existing functions, set arbitrary values in variables, or execute anything you want!

# **Today**

- BombLab
- Assembly Review
- **Stacks** 
	- EBP / ESP
- Buffer Overflow
- BufLab

#### Summary

### Summary - Assembly/Stacks

- ▶ Purpose of %ebp
- ▶ Purpose of %esp

### Summary - Stacks

- Essential for function calls
- ▶ 3 important things stored on stack:
	- Arguments
	- Return address
	- Old %EBP
- ▶ Which would be a target for BufLab?

### **Summary - Buffer Overflows**

Unbounded string copy

▶ Allow a user to overwrite any part of the stack

#### Can execute arbitrary code

- Set variables
- Call functions
- Shellcode too

### **DataLab**

- ▶ Pick up your datalabs.
- ▶ Style grading:
	- Comments
	- Clear code, broken into logical pieces
	- Meaningful variable names
- If you haven't corrected your recitation in autolab, please do it after this class.

# **The End**

- **Questions?**
- Good luck on BufLab (out tomorrow).

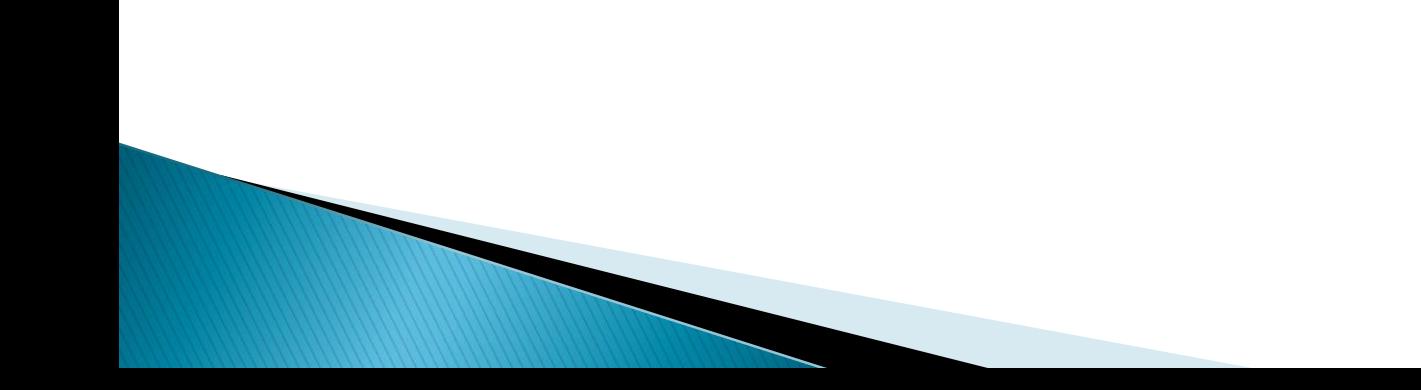